## **DAFTAR PUSTAKA**

- Adisti, Mentary &Vinensia. "Evaluasi Kecelakaan Lalulintas Selama Mudik Lebaran Melalui Jalur Darat Di Indonesia Tahun 2015 Dan 2016" Jurnal Transportasi, Vol 17.No 1, 2017
- A. Ali and M. Eid, "An automated system for Accident Detection," in *2015 IEEE International Instrumentation and Measurement Technology Conference (I2MTC) Proceedings*, May 2015, pp. 1608–1612. doi: 10.1109/I2MTC.2015.7151519.
- A. Suprayogi, H. Fitriyah, and T. Tibyani, "Sistem Pendeteksi Kecelakaan Pada Sepeda Motor Berdasarkan Kemiringan Menggunakan Gyroscope Berbasis Arduino.," vol. Vol 3 No 3 (2019), pp. 3079–3085, Jan. 2019.
- Arafat, 2016. SISTEM PENGAMANAN PINTU RUMAH BERBASIS Internet Of Things (IoT) Dengan ESP8266. Technologia", 7(4). [WWW Document], URL https://widuri.raharja.info/index.php?title=SI1433478911(accessed 06.10.22).
- Bastian Andry, 2014. "Perancangan Sistem Kontrol Keamanan Kendaraan Bermotor dengan Menggunakan Arduino Uno Berbasis Mikrokontroller ATMega328 melalui Media Handphone" [WWW Document], URL <https://widuri.raharja.info/index.php?title=KP1133469938> (accessed 06.10.22).
- Directorate of Land Transportation, "Manajemen Keselamatan Transportasi Jalan, Naskah Workshop Manajemen Keselamatan Transportasi Darat," Directorate of Land Transportation, Department of Transportation of Indonesia, Jakarta, 2007.
- Git [WWW Document], URL <https://eprints.uny.ac.id/65719/4/4.%20BAB%20II.pdf> (accessed 06.10.22).
- H. Yuliansyah "Uji Kinerja Pengiriman Data Secara Wireless Menggunakan Modul ESP8266 Berbasis Rest Architecture.," vol. Vol 10 No 2 (2016), pp. 68–77, Mei. 2016.
- InvenSense, "MPU-6000 and MPU-6050 Product Specification Revision 3.4," California, Aug. 2013. [Online]. Available: [https://invensense.tdk.com/wp-content/uploads/2015/02/MPU-6000-](https://invensense.tdk.com/wp-content/uploads/2015/02/MPU-6000-Datasheet1.pdf) [Datasheet1.pdf](https://invensense.tdk.com/wp-content/uploads/2015/02/MPU-6000-Datasheet1.pdf)
- Limantara, A.D., Purnomo, Y.C.S. & Mudjanarko, S.W., 2017. PEMODELAN SISTEM PELACAKAN LOT PARKIR KOSONG BERBASIS SENSOR ULTRASONIC DAN INTERNET OF THINGS (IOT) PADA LAHAN PARKIR DILUAR JALAN [WWW Document], URL

https://widuri.raharja.info/index.php?title=SI1433478911(accessed 06.10.22).

- Lingga. An., 2017. [WWW Document], URL [http://e](http://e-journal.uajy.ac.id/11942/3/TS140722.pdf)[journal.uajy.ac.id/11942/3/TS140722.pdf](http://e-journal.uajy.ac.id/11942/3/TS140722.pdf) (accessed 06.10.22).
- M. Marsa dan M. Syaryadi, "Penerapan Wearable Device untuk Mendeteksi Lansia Jatuh pada Rumah Aceh.," vol. Vol 4 No 3 (2012), pp. 12–18, 2019.
- N. Fathurrahman, A. Hendriawan, and S. Wasista, "Rancang Bangun Smart Vehicle untuk Mendeteksi dini Kecelakaan dan Keadaan Darurat," Electronical Engineering Study Program, State Electronic Polytechnics of Surabaya Campus PENS-ITS Sukolilo, Surabaya, Jan. 2011.
- National Police of Republic of Indonesia (locally known Polri), 6<sup>th</sup> November 2021. [https://korlantas.polri.go.id/.](https://korlantas.polri.go.id/) (*references*)
- "NEO-6 series Versatile u-blox 6 GPS Datasheet," *u-blox*, 2011. https://www.ublox.com/sites/default/files/products/documents/ NEO-6\_DataSheet\_(GPS.G6-HW-09005).pdf (accessed Mar. 13,

- R. Munir, "Pengantar Logika Fuzzy," Informatic Engineering. STEI ITB, p. 95, 2007
- S. Kusumadewi and H. Purnomo, *Aplikasi Logika Fuzzy Untuk Mendukung Keputusan*. Yogyakarta: Graha Ilmu, 2004.
- Sugiyanto G, & Santi M Y. "Karakteristik Kecelakaan Lalu Lintas dan Pendidikan Keselamatan Berlalulintas Sejak Usia Dini: Studi Kasus di Kabupaten Purbalingga",Jurnal Ilmiah Semesta Teknika, Vol 18, No.1.pp 65-75.Mei 2015.
- T. N. Alifah, "Rancang Bangun Alat Deteksi Kecelakaan Sepeda Motor Berbasis Exponential Smoothing," Program Studi Teknik Komputer, Universitas Dinamika, p. 4-9, Surabaya, Jan. 2020.
- Winardi and S. Abdullah, "Pengenalan GPS dan Penggunaannya," Coral Reef Rehabilitation and Management Program (COREMAP), Jakarta,2006.[Online]. Available[:https://docplayer.info/storage/64/51521504/1646902871/XeE](https://docplayer.info/storage/64/51521504/1646902871/XeE60llWM2UU0tf8WqB61A/51521504.pdf) [60llWM2UU0tf8WqB61A/51521504.pdf](https://docplayer.info/storage/64/51521504/1646902871/XeE60llWM2UU0tf8WqB61A/51521504.pdf)
- Y. N. Rizaldhi, "Pelacakan Lokasi Sepeda Motor Menggunakan Modul GPS UBLOX NEO 6M DAN GSM SIM800L," *PROGRAM STUDI Tek. ELEKTRO Fak. Tek. Univ. MUHAMMADIYAH Surak.*, p. 14, 2019.
- Sutra Beben, Kuswanto Heri, "Analisis Perbandingan Fuzzy Logic Metode Tsukamoto, Sugeno, Mamdani Dalam Penentuan Keluarga Miskin" *Program Studi Tek. Informatika, STIMIK Sumedang, Indonesia.*, Vol.10 , No 02, Juli 2019.

<sup>2022).</sup>

## **DAFTAR LAMPIRAN**

Lampiran 1 : *Snippet* script sistem deteksi kecelakaan kendaraan

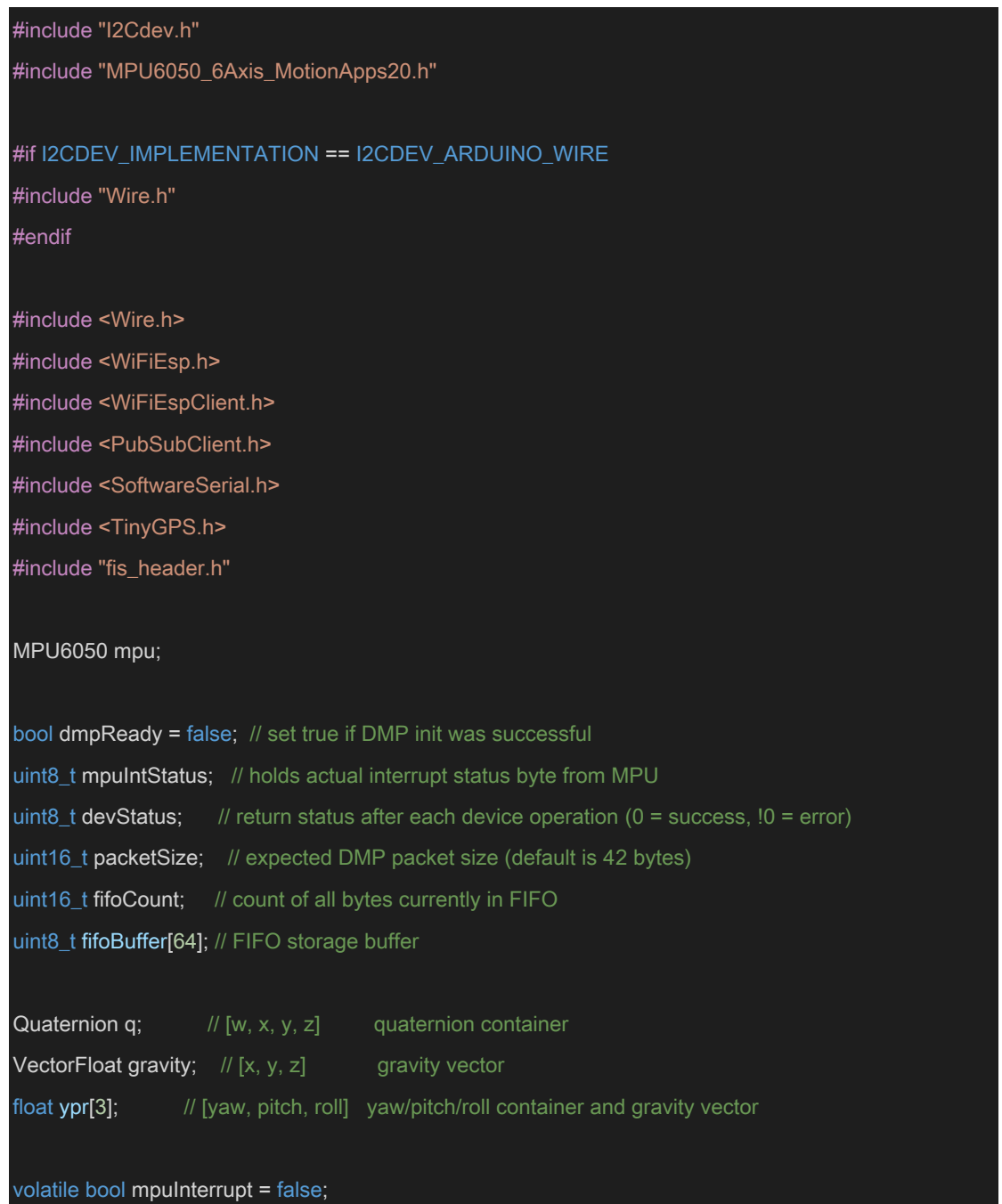

```
void dmpDataReady() {
```
}

mpuInterrupt = true;

```
char server[] = "iot.anfrb.id";
String phpScript = "datamotor";
```
const char\* mqttServer = "hairdresser.cloudmqtt.com"; const int mqttPort = 15981; const char\* mqttUser = "ckzqzjbz"; const char\* mqttPassword = "DcYNRzKOMYuV";

```
const char* ssid = "biku.anfrb.id";
const char* pass = "2019_02_26";
```
int status = WL\_IDLE\_STATUS; const int fis\_gcR = 1;

FIS\_TYPE g\_fisInput[9]; FIS\_TYPE g\_fisOutput[1];

```
WiFiEspClient espClient;
PubSubClient client(espClient);
SoftwareSerial wifi(5, 6);
```
TinyGPS gps;

```
float lat = 0.0, lon = 0.0;
SoftwareSerial gpsSerial(3, 4);
```
const int MPU6050\_addr=0x68;

int16\_t AccX,AccY,AccZ,Temp,GyroX,GyroY,GyroZ;

int16\_t t\_AccX,t\_AccY,t\_AccZ;

float  $colX = 0$ ,  $colY = 0$ ,  $colZ = 0$ ,  $velX = 0$ ,  $velY = 0$ ,  $velZ = 0$ ;

float parah =  $0$ , sedang =  $0$ , normal =  $0$ ;

float  $t$ \_parah = 0,  $t$ \_sedang = 0,  $t$ \_normal = 0;

char nilai;

char hasil[8];

String fuzzy;

char lokasi[14];

void setup() {

Wire.begin();

Wire.beginTransmission(MPU6050\_addr);

Wire.write(0x6B);

Wire.write(0);

Wire.endTransmission(true);

 Serial.begin(9600); gpsSerial.begin(9600); wifi.begin(9600); WiFi.init(&wifi);

if (WiFi.status() ==  $WL$ <sub>NO</sub>\_SHIELD) { Serial.println("WiFi shield not present"); while (true);

```
 }
```

```
 while ( status != WL_CONNECTED) {
Serial.print("Connecting to: ");
 Serial.println(ssid);
 status = WiFi.begin(ssid, pass);
 }
```
Serial.println("Connected!");

 client.setServer(mqttServer, mqttPort); client.setCallback(callback); client.connect("esp8",mqttUser,mqttPassword);

### mpu.initialize();

# Serial.begin(9600);

// verify connection

Serial.println(F("Testing device connections..."));

 Serial.println(mpu.testConnection() ? F("MPU6050 connection successful") : F("MPU6050 connection failed"));

#### // load and configure the DMP

Serial.println(F("Initializing DMP..."));

devStatus = mpu.dmpInitialize();

#### // supply your own gyro offsets here, scaled for min sensitivity

 mpu.setXGyroOffset(220); mpu.setYGyroOffset(76); mpu.setZGyroOffset(-85); mpu.setZAccelOffset(1788); // 1688 factory default for my test

#### // make sure it worked (returns 0 if so)

if (devStatus ==  $0$ ) { // turn on the DMP, now that it's ready Serial.println(F("Enabling DMP...")); mpu.setDMPEnabled(true);

### // enable Arduino interrupt detection Serial.println(F("Enabling interrupt detection...")); attachInterrupt(0, dmpDataReady, RISING); mpuIntStatus = mpu.getIntStatus();

 // set our DMP Ready flag so the main loop() function knows it's okay to use it Serial.println(F("DMP ready! Waiting for first interrupt...")); dmpReady = true;

// get expected DMP packet size for later comparison

packetSize = mpu.dmpGetFIFOPacketSize();

### } else {

 } }

// ERROR!

// 1 = initial memory load failed

// 2 = DMP configuration updates failed

// (if it's going to break, usually the code will be 1)

Serial.print(F("DMP Initialization failed (code "));

Serial.print(devStatus);

Serial.println(F(")"));